#### **UNIVERSIDADEFEDERAL DE VIÇOSA CENTRO DE CIÊNCIASAGRÁRIAS DEPARTAMENTO DE ENGENHARIA AGRÍCOLA PROGRAMA DE PÓS-GRADUAÇÃO EM ENGENHARIA AGRÍCOLA**

#### **EDITAL PARA SELEÇÃO DE CANDIDATOS AO PROGRAMA DE PÓS-GRADUAÇÃO EM ENGENHARIA AGRÍCOLA DOUTORADO INTERINSTITUCIONAL (DINTER) 2017-II UFV – IF SUDESTE MG**

# **1. PREÂMBULO**

1.1. O Programa de Pós-Graduação em Engenharia Agrícola (PPGEA) da Universidade Federal de Viçosa (UFV), por meio do presente Edital, torna público os critérios que normatizam o Processo Seletivo para o preenchimento de vagas no doutorado interinstitucional em Engenharia Agrícola (DINTER), para 2º semestre de 2017.

1.2. Informações pertinentes podem ser obtidas na página eletrônica [http://www.posdea.ufv.br](http://www.posdea.ufv.br/) ou na Secretaria do PPGEA, localizada no seguinte endereço:

**Programa de Pós-Graduação em Engenharia Agrícola E-mail: [ega@ufv.br](mailto:ega@ufv.br) Departamento de Engenharia Agrícola Universidade Federal de Viçosa CEP 36570-900 Viçosa, MG Tel.: (31) 3899-2732**

# **2. INSCRIÇÃO NO PROCESSO SELETIVO**

2.1. As inscrições no Processo Seletivo do PPGEA deverão ser realizadas, via internet, em https://www3.dti.ufv.br/ppg/sisppg -inscricao-pos/informacoes-gerais, conforme especificado no item 4. CALENDÁRIO.

2.2. Poderão inscrever-se no processo seletivo candidatos Mestres ou em fase de conclusão de curso de Mestrado, desde que possam concluir seu curso até o dia da matrícula (especificado no item CALENDÁRIO), de acordo com o Calendário Escolar aprovado pelo Conselho de Ensino, Pesquisa e Extensão da UFV.

2.3. No ato da inscrição, deverá ser preenchido o formulário *online* no endereço <https://www3.dti.ufv.br/ppg/sisppg-inscricao-pos/instrucoes-inscricao-candidato> bem como deverão ser anexados os documentos exigidos, conforme instruções contidas no sistema de inscrição para pós-graduação.

2.4. É indispensável o preenchimento da planilha de pontuação, disponível na página do Programa. O não preenchimento da referida planilha ou o preenchimento incorreto poderá acarretar em não homologação da inscrição do candidato.

2.5. Embora não seja objeto de valoração, faculta-se aos candidatos a apresentação de até duas cartas de referência, preenchidas por pessoas ligadas à formação acadêmica ou às atividades profissionais do candidato. Tais cartas deverão ser enviadas e/ou entregues na Secretaria do PPGEA. O modelo de carta de referência encontra-se disponível em [http://www.ppg.ufv.br/docs/Carta\\_de%20referencia2010.doc](http://www.ppg.ufv.br/docs/Carta_de%20referencia2010.doc)

2.6. Terão as inscrições homologadas os candidatos que apresentarem a documentação e preencherem o formulário *online* de pontuação dentro do prazo previsto no item 4. CALENDÁRIO.

2.7. O candidato, ao apresentar a documentação requerida, se responsabiliza pela autenticidade e veracidade de todas as informações prestadas, **sob pena de desclassificação** caso alguma inconsistência seja detectada.

2.8. As inscrições que apresentarem erro de preenchimento ou ausência de documentação obrigatória não serão homologadas.

2.9. Ao inscrever-se no Processo Seletivo o candidato reconhece e aceita os critérios estabelecidos neste Edital, dos critérios de seleção específicos deste Programa, dos critérios de participação do servidor do IF Sudeste MG, dos critérios do Regimento da Pós-Graduação *Stricto Sensu* e o Regimento Geral da UFV, às quais não poderá alegar desconhecimento.

## **3. NÚMERO DE VAGAS, ÁREAS DE CONCENTRAÇÃO, ORIENTADORES COM DISPONIBILIDADE DE ORIENTAÇÃO E SUAS LINHAS DE PESQUISA**

3.1. O PPGEA oferece treinamento, em nível de Doutorado, em **4** (quatro) Áreas de Concentração:

- Armazenamento e Processamento de Produtos Agrícolas (**ARM**)
- Energia na Agricultura (**ENE**)
- Mecanização Agrícola (**MEC**)
- Recursos Hídricos e Ambientais (**RHA**)

#### 3.2. **As Linhas de Pesquisa do Programa e a listagem de orientadores disponíveis encontram-se no** Anexo I**.**

3.3. O número de vagas oferecidas é de 15, para o DINTER UFV-IF Sudeste MG, conforme Tabela do **Anexo II** e Critérios para participação do servidor do IF SUDESTE MG, **Anexo III**.

3.4. Caso o corram desistências de candidatos selecionados, poderão ser chamados a ocupar as vagas remanescentes, a critério da Comissão Coordenadora do PPGEA, outros candidatos aprovados neste Edital, sendo respeitada a ordem de classificação.

## **4. CALENDÁRIO**

4.1. As datas de realização das inscrições e sua homologação, das etapas do Processo Seletivo, bem como da divulgação dos respectivos resultados são apresentadas a seguir, sendo considerado o Horário Oficial de Brasília:

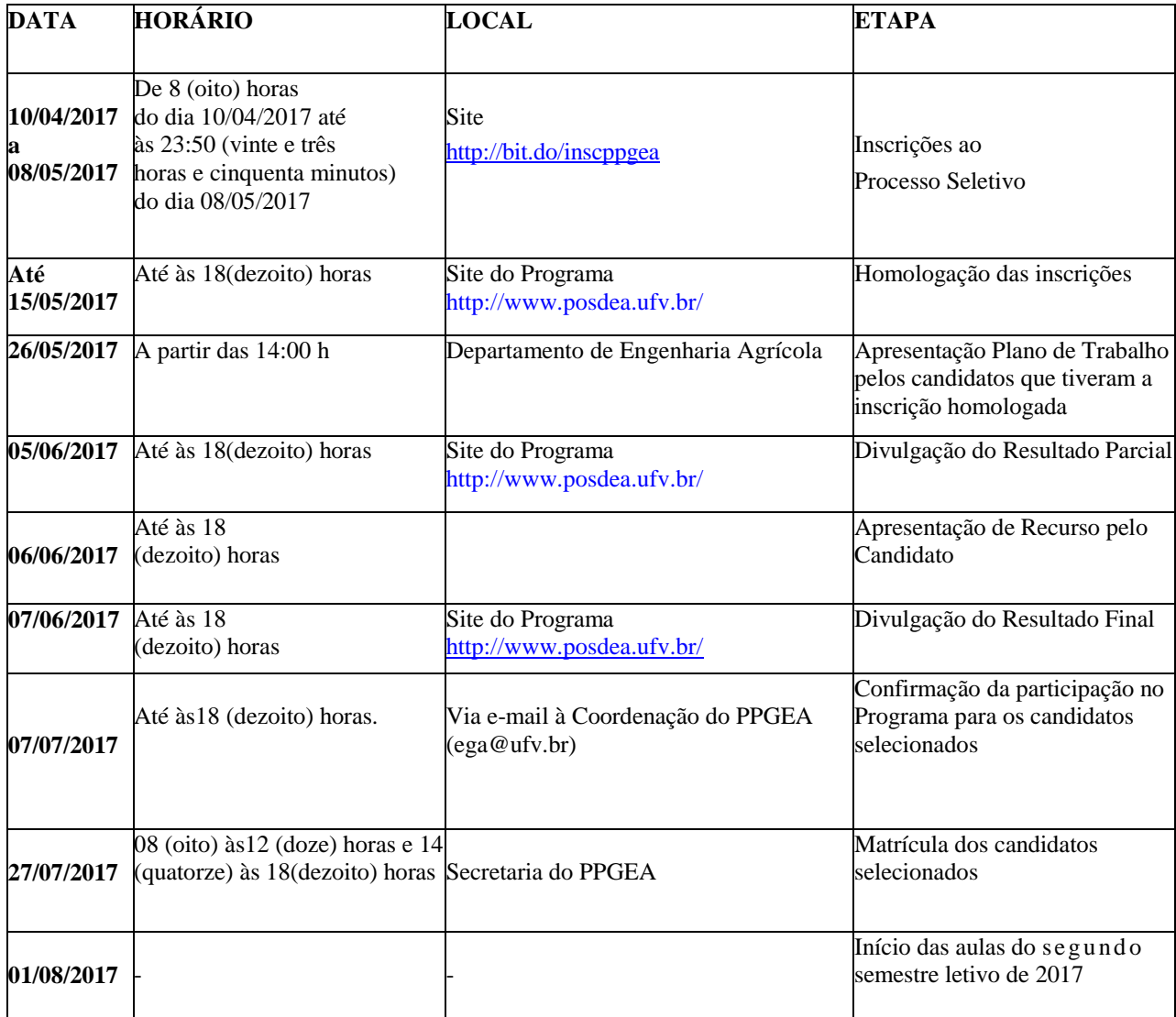

4.2. O calendário está sujeito a alterações que, em caso de ocorrência, serão divulgadas no site do programa [\(http://www.posdea.ufv.br/\)](http://www.posdea.ufv.br/) no link "Notícias". É de total responsabilidade dos candidatos a verificação constante das informações relacionadas ao processo seletivo.

# **5. SISTEMÁTICA DO PROCESSO DE SELEÇÃO**

5.1. As avaliações do Processo Seletivo serão realizadas nas datas e horários que constam do item CALENDÁRIO.

5.2. O Processo Seletivo será composto pelas seguintes avaliações: Histórico Escolar (HE), Análise Curricular (CV) e Plano de Trabalho.

5.3. O Plano de Trabalho deverá ser apresentado pelo candidato perante uma banca a ser indicada pela Comissão Coordenadora do Programa de Pós-Graduação e terá natureza eliminatória, sendo avaliado como Aprovado (AP) ou Não Aprovado (NA).

5.4. As demais avaliações (Histórico Escolar e Análise Curricular) são de natureza classificatória.

5.5. A ponderação das avaliações para cálculo na Nota Final (NF) será feita com a distribuições dos seguintes pesos:

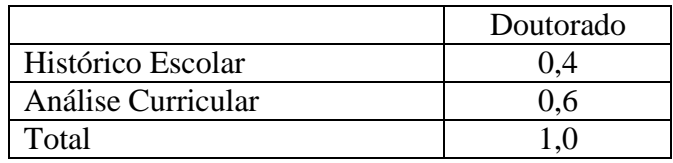

### **6. PLANO DE TRABALHO**

6.1. O candidato deverá anexar no sistema online da UFV, o Plano de Trabalho, que deverá conter **no mínimo** o Problema, a Hipótese Científica e os Objetivos. O Plano deverá ser coerente com a Linha de Pesquisa (Anexo I) escolhida para desenvolver o trabalho de dissertação ou tese. O Plano deverá apresentar **no máximo** duas páginas por linha de pesquisa, com fonte tamanho 12 e espaço entre linhas de 1,5.

6.2. O candidato poderá apresentar uma segunda opção de linha de Pesquisa em um segundo Plano de Trabalho. Os dois Planos de Trabalho deverão ser apresentados num único arquivo com até quatro páginas. A ordem de apresentação dos planos, a ser definida pelo candidato, será considerada como primeira e segunda opção.

6.3. Serão adotados os seguintes critérios para avaliação do Plano de Trabalho:

- Originalidade, sendo exigido dos candidatos, complexidade e ineditismo.

- Exequibilidade da proposta.

- Redação, sendo avaliados a qualidade geral do texto, a obediência às normas ortográficas e gramaticais e às normas técnicas e condutas éticas sobre redação.

- Aderência à Linha de Pesquisa escolhida. Para tal, recomenda-se o acesso ao CV Lattes dos orientadores com disponibilidade para orientação (Anexo I) do Programa.

6.4. O Plano receberá conceito Aprovado (AP) ou Não Aprovado (NA), sendo eliminado do Processo Seletivo o candidato que receber o conceito NA.

6.5. Poderão ser avaliados como **Não Aprovados** os Planos de Trabalho que:

- Em comparação com os seus pares, na Linha de Pesquisa escolhida, não obtiverem prioridade.

- Não atenderem os parâmetros descritos no item 6.3.

- Não apresentarem exequibilidade em função dos Orientadores disponíveis

### **7. HISTÓRICO ESCOLAR**

7.1. A nota do Histórico Escolar será a nota do Coeficiente de Rendimento Acumulado Final (CR) obtido na Graduação, multiplicado por Fatores de Correção, conforme equação abaixo e descriminação do Anexo II:

 $=$  CR  $\cdot$  FC1  $\cdot$  FC2  $\cdot$  FC3  $\cdot$  FC4

7.2. O Coeficiente de Rendimento ou média ponderada pelo número de créditos e/ou carga horária deverá ser o mesmo apresentado no documento oficial da Instituição de origem do candidato. Em caso de base de referência diferente de 100, o candidato deverá fazer a correção, via regra de três simples ou similar, de acordo com os exemplos abaixo:

- Se a Instituição adota CR entre 0 e 10 e o candidato tem CR igual à 7,5 o valor informado deverá ser 75.

- Se a Instituição adota CR entre 0 e 5 e o candidato tem CR igual à 3,2 o valor informado será 64.

7.3. Nos casos específicos em que a Instituição de Graduação do candidato não informa o CR com base numérica (apenas conceitos), deverá ser informado o conceito final do curso para que a Comissão Coordenadora julgue a melhor forma de conversão para base numérica.

7.4. Os Fatores de Correção adotados e os *links* úteis para acesso às informações solicitadas estão contidos no **Anexo IV.**

# **8. ANÁLISE CURRICULAR**

8.1. A Análise Curricular (CV), de caráter classificatório, se dará com base nas informações prestadas na planilha de pontuação, que deverão estar em consonância com o CV modelo Lattes do candidato.

8.2. Só serão analisados os CV Lattes atualizados no ano corrente.

8.3. Só deverão ser listadas na planilha as produções a partir de 2007.

8.4. Uma vez que a avaliação CV é classificatória e não eliminatória, a não observância de um dos 3 itens anteriores não será motivo de desclassificação. Contudo, poderá ser atribuída **nota zero** aos candidatos que não seguirem as recomendações apresentadas nos itens 8.1, 8.2 ou 8.3.

8.5. Os valores de pontuação, o número máximo (saturação) de cada item avaliado e os *links* úteis para acesso às informações solicitadas estão contidos no **Anexo V.**

# **9. CLASSIFICAÇÃO FINAL E DIVULGAÇÃO DOS RESULTADOS**

9.1. A Nota Final (NF) dos candidatos será calculada pela média ponderada das avaliações, sendo atribuído um valor inteiro (sem arredondamento), entre 0 e 100 pontos. Os pesos utilizados são aqueles listados no item 5.5.

9.2.

9.3. A aprovação no programa ocorrerá pela ordem das Notas Finais dentro do número máximo de servidores por campus do IF Sudeste MG, que poderão cursar o programa de DINTER (conforme **anexo II**), dos Critérios para participação do Servidor do IF Sudeste MG (**Anexo III),** bem como a disponibilidade de orientação por parte dos docentes do programa (**Anexo I**).

9.4. Como critério de desempate, adotar-se-ão os seguintes parâmetros:

1º - Ordem das notas da avaliação do CV;

2º - Candidato mais idoso.

9.5. A classificação preliminar dos candidatos se dará **por Linha de Pesquisa**, de acordo com a disponibilidade de orientação dentro de cada Linha.

9.6. Os resultados parcial e final, assim como outros comunicados que se façam necessários, serão divulgados na página eletrônica [http://www.posdea.ufv.br](http://www.posdea.ufv.br/) e na Secretariado PPGEA. A divulgação se dará conforme especificado no item CALENDÁRIO e o resultado final será, posteriormente, homologado pela Pró-Reitoria de Pesquisa e Pós-Graduação da UFV.

## **10. DISPOSIÇÕES FINAIS**

10.1. Será desclassificado e automaticamente excluído do processo seletivo o candidato que:

- Não apresentar toda a documentação requerida nos prazos e condições estipulados.
- Prestar declarações ou apresentar documentos falsos em quaisquer das etapas da seleção.
- Não confirmar a sua participação no PPGEA, na data especificada, no caso de ser selecionado.

10.2. Os candidatos, aprovados e suplentes, deverão manter atualizados os endereços de correspondência e de e-mail.

10.3. Casos omissos serão resolvidos pela Comissão Coordenadora do Programa de Pós-Graduação em Engenharia Agrícola, de acordo com o Regimento do Programa e o Regimento de Pós-Graduação *Stricto Sensu* da UFV.

10.4. O candidato interessado na isenção da taxa de inscrição no processo seletivo dos Programas de Pós-Graduação da Universidade Federal de Viçosa - UFV deve atender ao preconizado no Edital Geral, disponível na página da Pró-Reitoria de Pesquisa e Pós-Graduação (PPG) da UFV. Será necessário entregar na secretaria do Programa de Pós-Graduação de seu interesse um ofício de requerimento anexando o comprovante de inscrição no Cadastro Único para Programas Sociais do Governo Federal.

Viçosa, MG, 10 de abril de 2017

**Comissão Coordenadora do Programa de Pós-Graduação em Engenharia Agrícola Departamento de Engenharia Agrícola, Universidade Federal de Viçosa**

#### **ANEXO I**

## **Linhas de Pesquisa do PPGEA**

Informações sobre Projetos em andamento, orientações de Mestrado e de Doutorado e artigos publicados podem ser obtidas no CV Lattes dos orientadores.

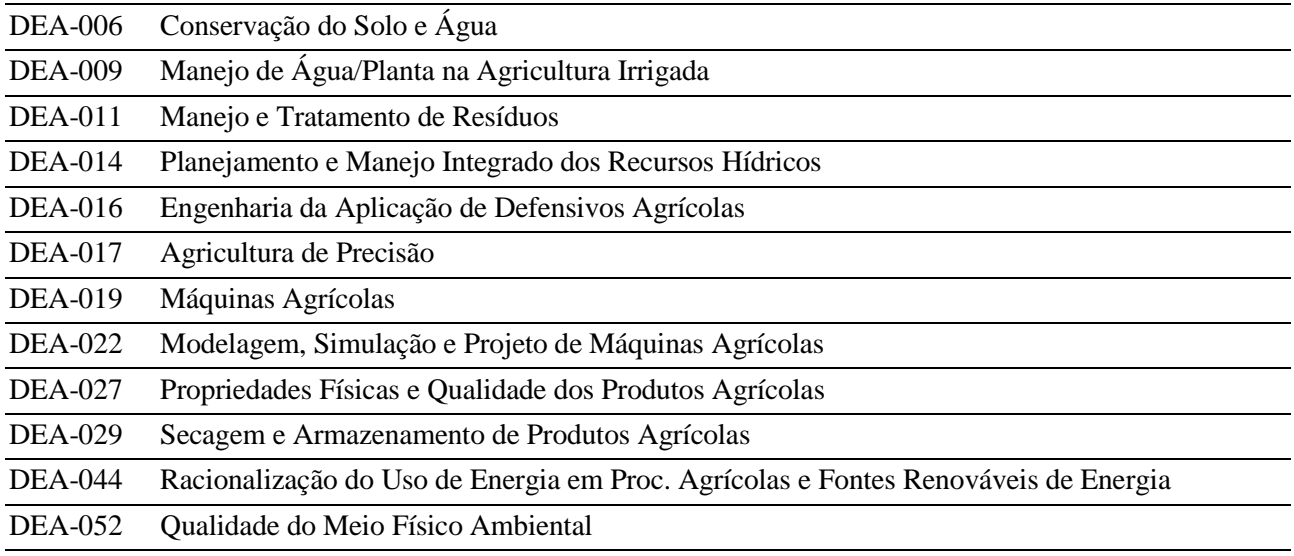

## **Orientadores do PPGEA com disponibilidade de Orientação em 2017-II**

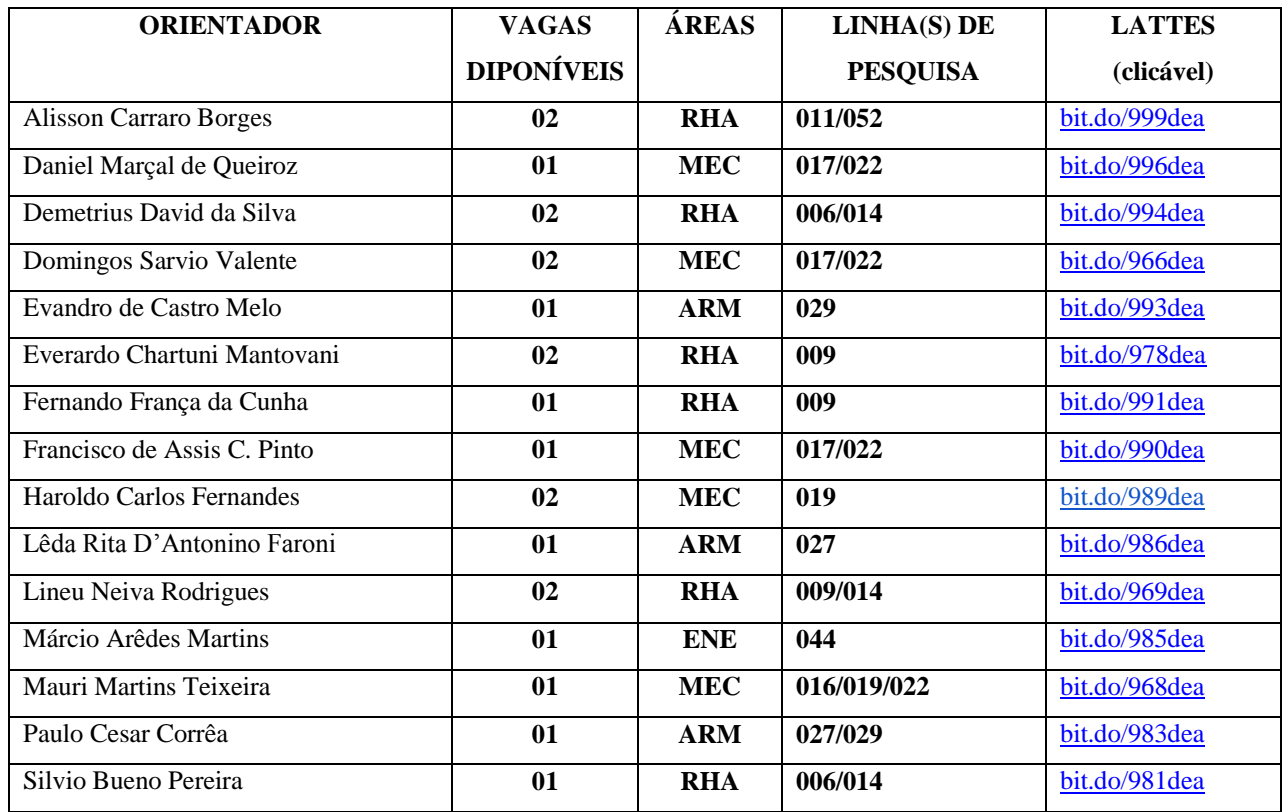

## **Descrição das Linhas de Pesquisa**

## DEA-006 – CONSERVAÇÃO DO SOLO E ÁGUA

Modelagem do processo físico associado à erosão hídrica e desenvolvimento metodológico para dimensionamento de sistemas para a conservação do solo e da água.

## DEA-009 – MANEJO DE ÁGUA/PLANTA NA AGRICULTURA IRRIGADA

Desenvolvimento de pesquisas que visem aumentar a eficiência do uso da água e nutrientes pelas culturas irrigadas.

#### DEA-011 – MANEJO E TRATAMENTO DE RESÍDUOS

Nesta linha de pesquisa estuda-se o manejo, tratamento e dimensionamento de estruturas e equipamentos adequados à captação, produção e distribuição de resíduos orgânicos, utilizando técnicas computacionais para a modelagem do sistema.

#### DEA-014 – PLANEJAMENTO E MANEJO INTEGRADO DOS RECURSOS HÍDRICOS

Realização de estudos visando a melhoria das condições de produção e de uso da água objetivando a redução de conflitos relacionados aos recursos hídricos.

### DEA-016 – ENGENHARIA DA APLICAÇÃO DE DEFENSIVOS AGRÍCOLAS

Consiste na utilização do conhecimento de engenharia para aplicação racional de defensivos agrícolas, incluindo técnicas de aplicação, dimensionamento de componentes e determinação de parâmetros da pulverização visando reduzir a contaminação ambiental.

### DEA-017 – AGRICULTURA DE PRECISÃO

Consiste na utilização de técnicas para aplicação e gerenciamento da produção agrícola considerando a variabilidade espacial existente nas culturas utilizando os sistemas de posicionamento, orientação e sensoriamento.

### DEA-019 – MÁQUINAS AGRÍCOLAS

Projeto, desenvolvimento e conservação de máquinas e implementos adequados a mecanização agrícola e estudos relacionados com a avaliação do desempenho dos conjuntos mecanizados mais utilizados na condução das culturas.

### DEA-022 – MODELAGEM, SIMULAÇÃO E PROJETO DE MÁQUINAS AGRÍCOLAS

Esta linha de pesquisa tem como finalidade a utilização de modernas técnicas computacionais, visando o projeto e análise das máquinas utilizadas no meio agrícola.

#### DEA-027 – PROPRIEDADES FÍSICAS E QUALIDADE DOS PRODUTOS AGRÍCOLAS.

Caracterização e determinação de parâmetros físicos de materiais biológicos visando simulação das operações unitárias do processamento de produtos agrícolas e desenvolvimento de projetos, construção e otimização de equipamentos, armazenamento de produtos agrícolas, ozônio em processos de descontaminação, detoxificação e remoção de agrotóxicos, controle de insetos-praga de grãos e subprodutos armazenados.

#### DEA-029 – SECAGEM E ARMAZENAMENTO DE PRODUTOS AGRÍCOLAS

Nesta linha de pesquisa estuda-se os fatores que influenciam na qualidade dos produtos agrícolas, os métodos de secagem e as práticas de armazenamento, apresentando soluções para a obtenção de um produto final de melhor qualidade

# DEA-044 – RACIONALIZAÇÃO DO USO DE ENERGIA EM PROCESSOS AGRÍCOLAS E FONTES RENOVÁVEIS DE ENERGIA

Desenvolver e/ou adaptar metodologias que visem o uso racional da energia além de pesquisar as formas de utilização de fontes renováveis de energia.

### DEA-052 – QUALIDADE DO MEIO FÍSICO AMBIENTAL

Nesta linha são estudados aspectos relativos ao diagnóstico, monitoramento, controle e remediação da qualidade ambiental nos diferentes compartimentos do meio físico (hidrosfera, litosfera e atmosfera), bem como interações com o meio biótico (biosfera).

#### **ANEXO II**

Número máximo de servidores (docentes e técnicos administrativos em educação) por campus, que poderão cursar o programa de DINTER em Engenharia Agrícola

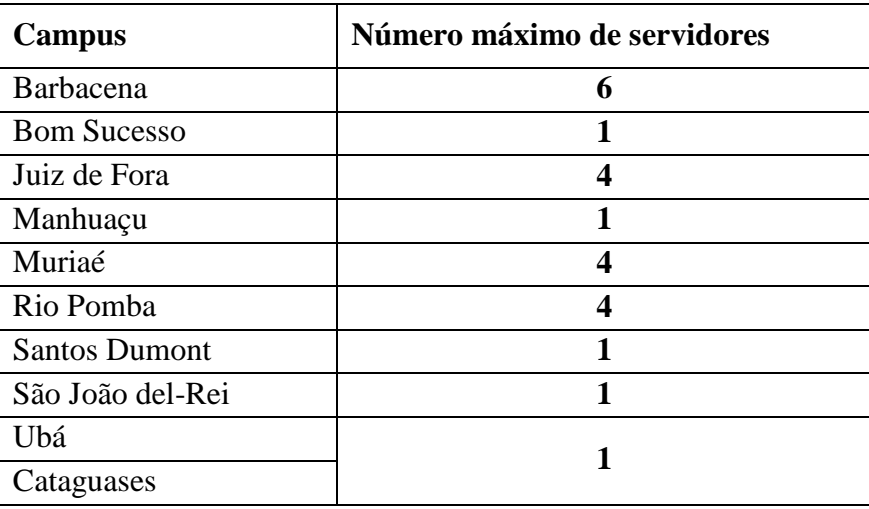

### **ANEXO III**

#### **CRITÉRIOS PARA PARTICIPAÇÃO DO SERVIDOR DO IF SUDESTE MG**

- 1. Poderão matricular no DINTER em Engenharia Agrícola servidores do IF Sudeste MG que atendam aos Art. 14 e 15 da Portaria IF Sudeste MG R-Nº 1057/14 (Regulamento de Afastamento para Capacitação e Qualificação de Servidores do IF Sudeste MG), baseados nas Leis 8.112/90 e 12.772/12, bem como aqueles que estejam contemplados no Plano Anual de Qualificação de seu campus.
- 2. Objetivando participar das atividades acadêmicas do programa a serem realizadas na Instituição Receptora (Campus Barbacena) e Instituição Promotora (UFV), o servidor do IF Sudeste MG matriculado deve atender aos critérios de concessão de carga horária para realização de curso de qualificação, conforme Resolução CONSU IF Sudeste MG 09/2016 (Regulamento para Qualificação em Serviço).
- 3. O servidor deverá se afastar integralmente de suas atividades no campus de lotação, exclusivamente por período de 12 meses, para realização de Estágio Obrigatório na Instituição Promotora (UFV), de acordo com cronograma do programa, sendo de responsabilidade do servidor concorrer e ser aprovado em processo de Afastamento Integral, bem como estar contemplado no Plano Anual de Qualificação para o referido período.
- 4. Em razão ao afastamento por Qualificação em Serviço, os servidores matriculados no DINTER em Engenharia Agrícola não farão jus ao recebimento de diárias e passagens proveniente do IF Sudeste MG para participarem das atividades acadêmicas do curso.
- 5. Em caso da Capes disponibilizar aporte financeiro ao programa do DINTER, os servidores do IF Sudeste MG matriculados no curso poderão receber apoio financeiro (diárias, passagens, bolsas, etc.) conforme diretrizes do órgão de fomento.

### **ANEXO IV**

# **AVALIAÇÃO DO HISTÓRICO ESCOLAR(HE)**

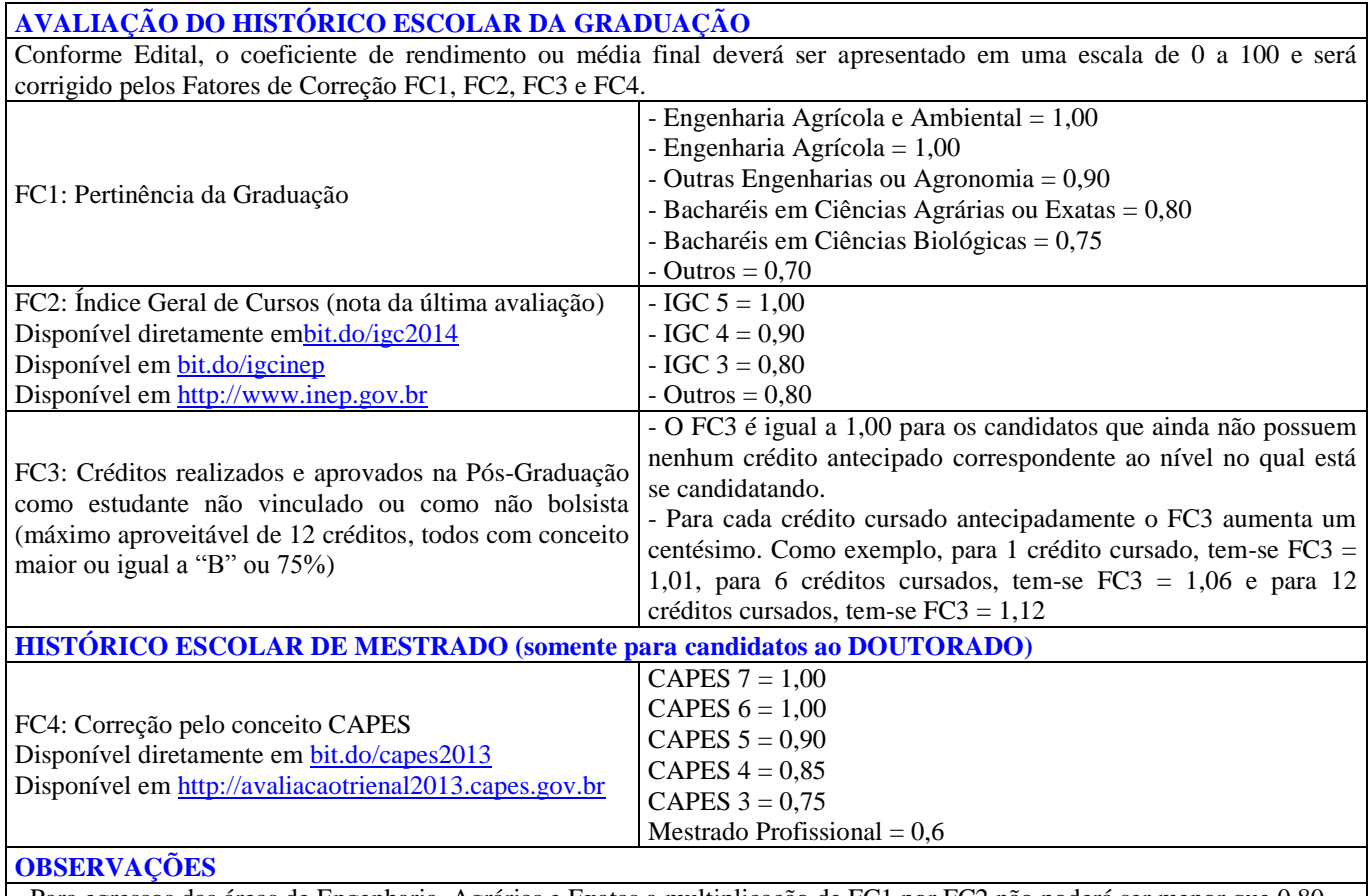

- Para egressos das áreas de Engenharia, Agrárias e Exatas a multiplicação de FC1 por FC2 não poderá ser menor que 0,80.

- Para o cálculo do FC3 só serão considerados os créditos antecipados com aproveitamento igual ou superior a "B" ou 75%. - O FC4 só se aplica à candidatos ao Doutorado. Para candidatos ao Mestrado, equivale à 1,00.

- Para Mestrado Acadêmico cursado em instituição estrangeira, o FC4 será atribuído pela Comissão Coordenadora.

#### **ANEXO V**

## **AVALIAÇÃO CURRICULAR(CV) REFERENTE ÀS ATIVIDADES EFETUADAS E COMPROVADAS NOS ÚLTIMOS 10 ANOS (2006 INCLUSO)**

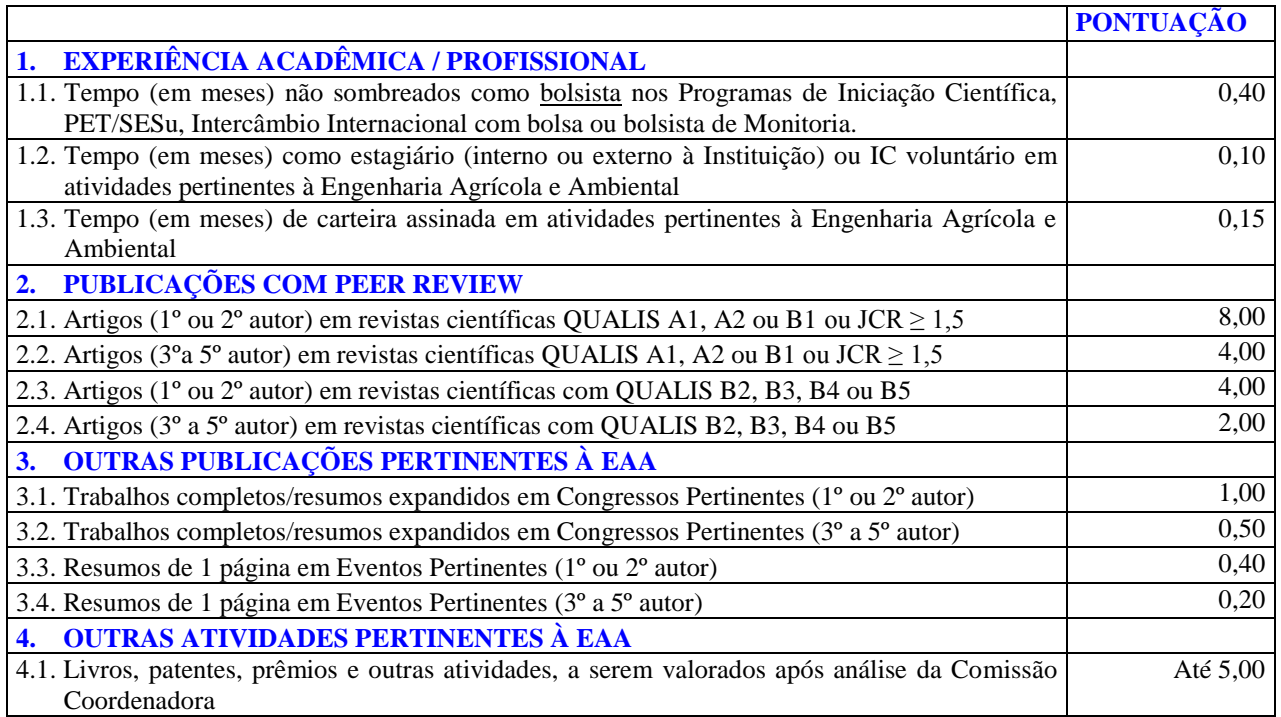

## **SATURAÇÃO E OUTRAS OBSERVAÇÕES IMPORTANTES**

- As atividades possuirão saturação, ou seja, valor máximo de pontuação.
- A soma das atividades do item 1 será limitada em 20 pontos.
- A soma das atividades do item 3 será limitada em 20 pontos.
- A atribuição de notas às atividades do item 4 será limitada em 5 pontos.

- Não há saturação para a pontuação do item 2, contudo a soma total do CV é limitada em 100 pontos.

- Para saber o QUALIS das publicações do item 2 consultar o site do QUALIS CAPES: [https://sucupira.capes.gov.br/sucupira/public/consultas/coleta/veiculoPublicacaoQualis/listaConsult](https://sucupira.capes.gov.br/sucupira/public/consultas/coleta/veiculoPublicacaoQualis/listaConsultaGeralPeriodicos.jsf) [aGeralPeriodicos.jsf](https://sucupira.capes.gov.br/sucupira/public/consultas/coleta/veiculoPublicacaoQualis/listaConsultaGeralPeriodicos.jsf)

- Considerar o evento "QUALIS 2015" e a área de avaliação "CIÊNCIAS AGRÁRIAS I".

- As atividades acadêmicas/profissionais contidas no item 1 não poderão ser sombreadas, ou seja, concomitantes.

- Todas as atividades deverão ser comprovadas, sob pena de desclassificação.